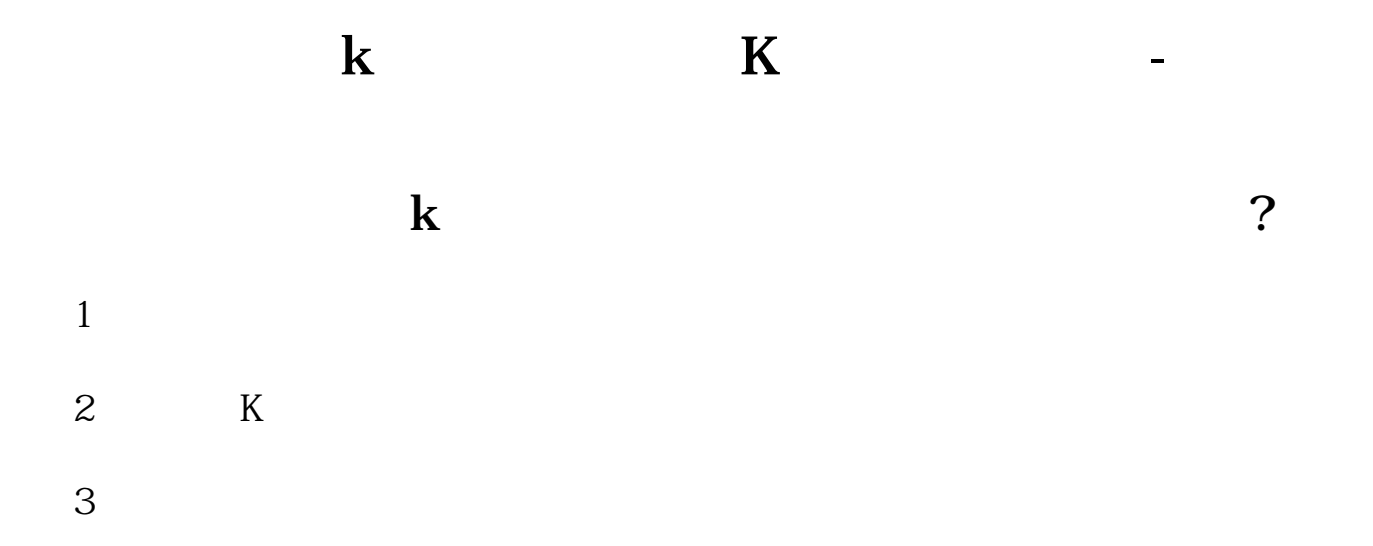

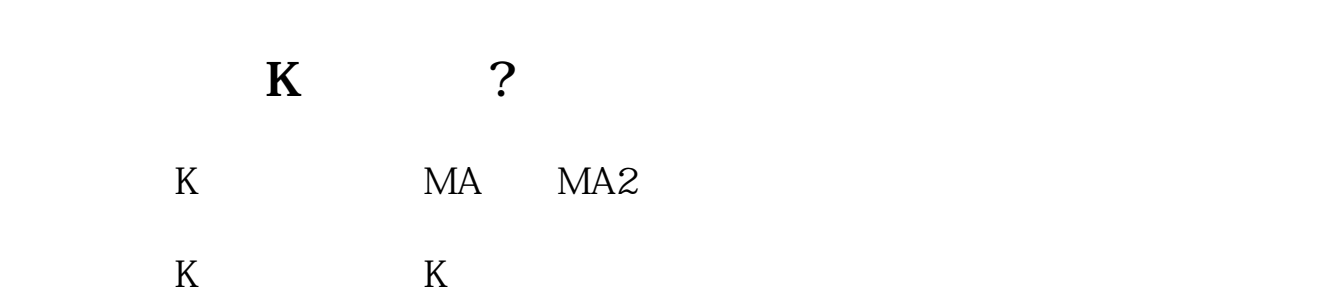

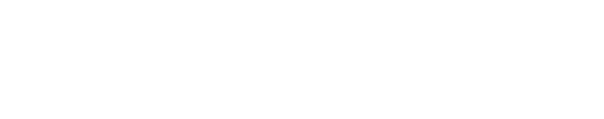

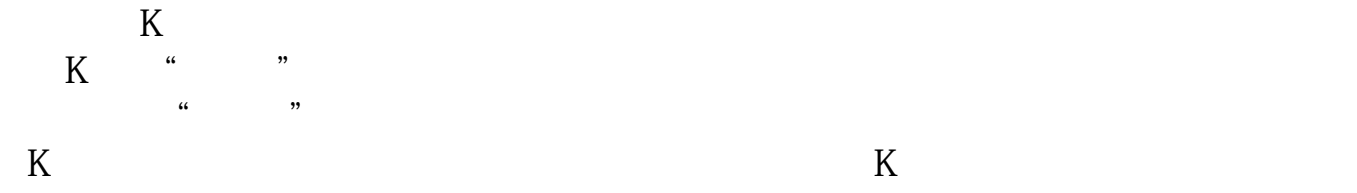

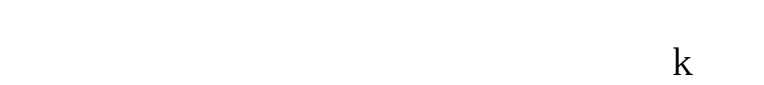

 $\frac{1}{2}$  ,  $\frac{1}{2}$  ,  $\frac{1$ 

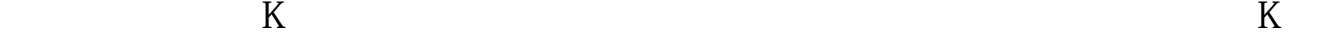

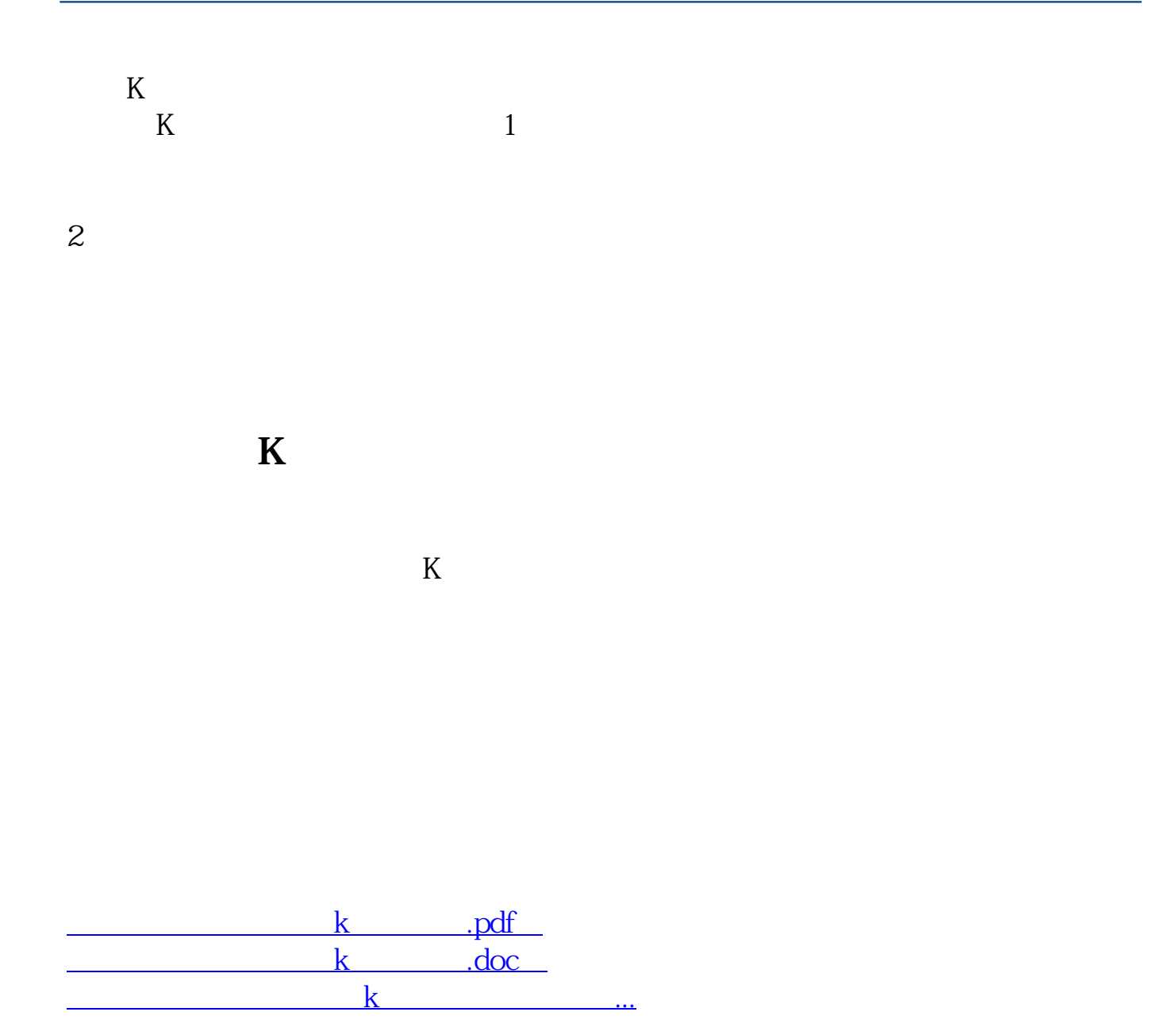

http://www.83717878.com/chapter/8998165.html